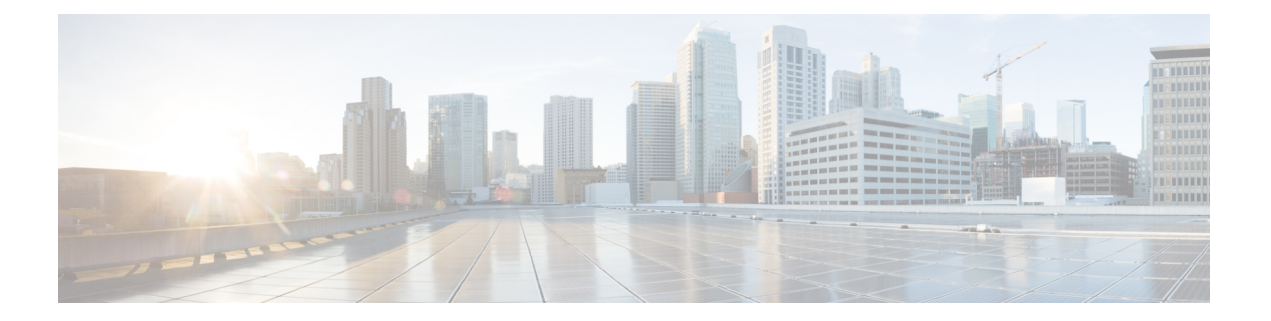

# 座席问候

- 座席问候语概述, 第1页
- 座席问候语前提条件, 第1页
- 座席问候语配置任务流程, 第1页
- 座席问候语故障诊断, 第3页

## 座席问候语概述

座席问候语可让 Unified Communications Manager 在与座席设备成功建立媒体连接后,自动播放预录 的通知。 座席和客户都可听到座席问候。

录音问候语的过程类似于为语音邮件消息类似。根据联系中心的设置方式,您可以录制为不同类型 主叫方播放的不同问候语(例如,为说英语的主叫方播放英语问候语,为说意大利语的主叫方播放 意大利语问候语)。

当您登录到 Agent Desktop 时, 座席问候语默认会启用, 但您可以根据需要将其关闭和打开。

## 座席问候语前提条件

- 安装 Cisco Unified Contact Center Enterprise。请参阅《Cisco Unified Contact Center [Enterprise](https://www.cisco.com/c/en/us/support/customer-collaboration/unified-contact-center-enterprise/products-installation-guides-list.html) 安 [装和升级指南》。](https://www.cisco.com/c/en/us/support/customer-collaboration/unified-contact-center-enterprise/products-installation-guides-list.html)
- 安装 Cisco Unified Customer Voice Portal。请参阅《Cisco Unified [Customer](https://www.cisco.com/c/en/us/support/customer-collaboration/unified-customer-voice-portal/products-installation-guides-list.html) Voice Portal 安装和升 [级指南》。](https://www.cisco.com/c/en/us/support/customer-collaboration/unified-customer-voice-portal/products-installation-guides-list.html)
- 确保启用内置桥。要查看详细信息, 请参阅配置内置桥, 第2页。

# 座席问候语配置任务流程

座席问候语配置任务在 Cisco Unified Contact Center Enterprise (Unified CCE) 和 Cisco Unified Customer VoicePortal (Unified CVP) 中完成。要查看以下任务的详细步骤,请参阅《Cisco Unified [Contact](https://www.cisco.com/c/en/us/support/customer-collaboration/unified-contact-center-enterprise/products-feature-guides-list.html) Center Enterprise [功能指南》中](https://www.cisco.com/c/en/us/support/customer-collaboration/unified-contact-center-enterprise/products-feature-guides-list.html)的"座席问候语"部分。

### 开始之前

• 查看座席问候语前提条件, 第1页

### 过程

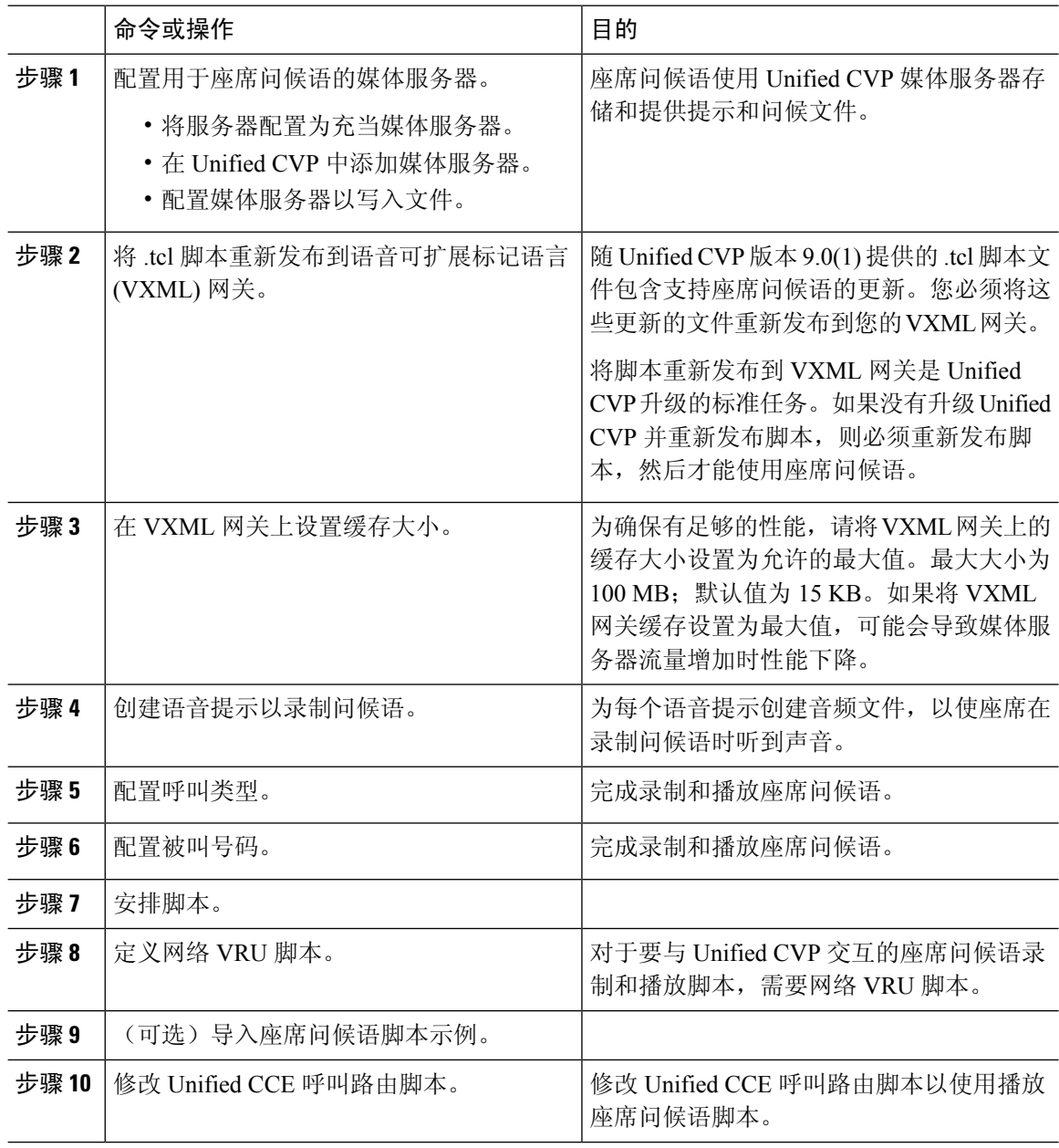

### 配置内置桥

对于单个电话而言,电话配置窗口中的内置桥字段设置会覆盖启用内置桥群集范围服务参数的设置。

#### 过程

- 步骤1 从 Cisco Unified CM 管理中, 选择设备 > 电话。
- 步骤 **2** 单击查找以选择座席电话。
- 步骤 **3** 从内置桥下拉列表中,选择以下选项之一:
	- 开—启用内置桥。
	- 关—禁用内置桥。
	- 默认值—使用群集范围启用内置桥服务参数的设置。

步骤 **4** 单击保存。

## 座席问候语故障诊断

有关如何对座席问候语问题进行故障诊断的信息,请参阅《Cisco Unified Contact Center [Enterprise](https://www.cisco.com/c/dam/en/us/td/docs/voice_ip_comm/cust_contact/contact_center/ipcc_enterprise/ipccenterprise8_5_1/configuration/guide/agwa85fg.pdf) 座 [席问候语和密谈通知功能指南》](https://www.cisco.com/c/dam/en/us/td/docs/voice_ip_comm/cust_contact/contact_center/ipcc_enterprise/ipccenterprise8_5_1/configuration/guide/agwa85fg.pdf)的"座席问候语故障诊断"一章。

 $\mathbf l$ 

当地语言翻译版本说明

思科可能会在某些地方提供本内容的当地语言翻译版本。请注意,翻译版本仅供参考,如有任何不 一致之处,以本内容的英文版本为准。